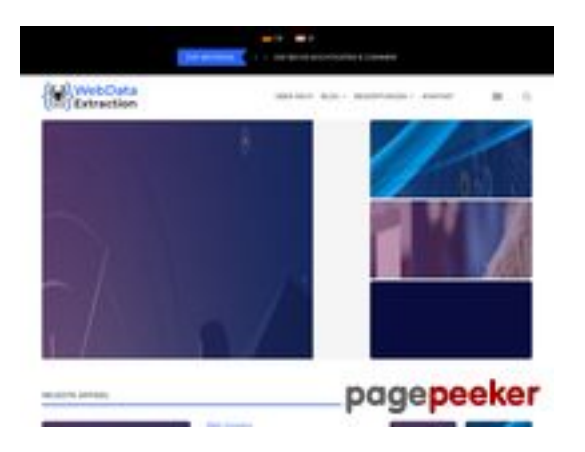

## **Webbplats analys webdataextraction.de**

Genereras på December 27 2023 16:59 PM

#### **Ställningen är 57/100**

### **SEO Innehåll**

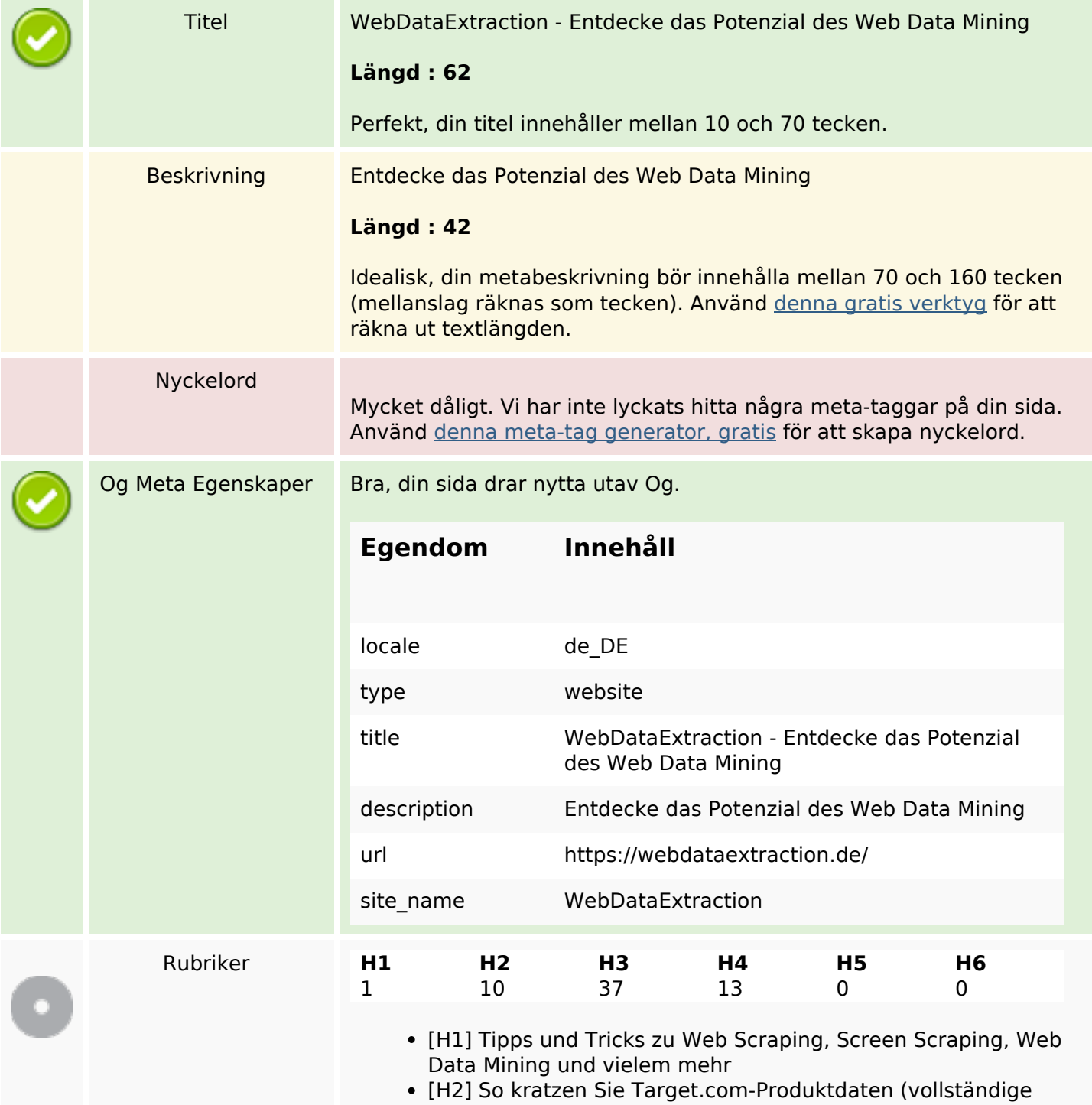

#### **SEO Innehåll**

Anleitung)

- [H2] So scannen Sie Macy's-Produktdaten mit Python (vollständige Anleitung)
- [H2] So kratzen Sie Home Depot-Produktdaten (Schritt-für-Schritt-Anleitung)
- [H2] E-Mail-Scraping: Anwendungsfälle und Best Practices
- [H2] Wie man Walmart mit Python und Beautiful Soup kratzt
- [H2] Relevanz von Web Scraping im Zeitalter der KI
- [H2] Erstellen Sie Ihren eigenen Keyword-Rank-Checker mit PHP
- [H2] Brillanz bei ETL-Daten und Web Scraping
- [H2] Beste SEO-APIs zum Erstellen leistungsstarker SEO-Tools und -Software
- [H2] NYC POI-Datendynamik: Vergänglichkeit entschlüsseln
- [H3] So kratzen Sie Target.com-Produktdaten (vollständige Anleitung)
- [H3] So scannen Sie Macy's-Produktdaten mit Python (vollständige Anleitung)
- [H3] So kratzen Sie Home Depot-Produktdaten (Schritt-für-Schritt-Anleitung)
- [H3] E-Mail-Scraping: Anwendungsfälle und Best Practices
- [H3] So kratzen Sie Target.com-Produktdaten (vollständige Anleitung)
- [H3] So scannen Sie Macy's-Produktdaten mit Python (vollständige Anleitung)
- [H3] So kratzen Sie Home Depot-Produktdaten (Schritt-für-Schritt-Anleitung)
- [H3] E-Mail-Scraping: Anwendungsfälle und Best Practices
- [H3] ParseHub
- [H3] So kratzen Sie Target.com-Produktdaten (vollständige Anleitung)
- [H3] So scannen Sie Macy's-Produktdaten mit Python (vollständige Anleitung)
- [H3] So kratzen Sie Home Depot-Produktdaten (Schritt-für-Schritt-Anleitung)
- [H3] E-Mail-Scraping: Anwendungsfälle und Best Practices
- [H3] Wie man Walmart mit Python und Beautiful Soup kratzt
- [H3] Relevanz von Web Scraping im Zeitalter der KI
- [H3] Erstellen Sie Ihren eigenen Keyword-Rank-Checker mit PHP
- [H3] Brillanz bei ETL-Daten und Web Scraping
- [H3] Neueste Artikel
- [H3] Aktuelle Artikel
- [H3] So kratzen Sie Target.com-Produktdaten (vollständige Anleitung)
- [H3] So scannen Sie Macy's-Produktdaten mit Python (vollständige Anleitung)
- [H3] So kratzen Sie Home Depot-Produktdaten (Schritt-für-Schritt-Anleitung)
- [H3] E-Mail-Scraping: Anwendungsfälle und Best Practices
- [H3] So kratzen Sie Target.com-Produktdaten (vollständige Anleitung)
- [H3] So scannen Sie Macy's-Produktdaten mit Python (vollständige Anleitung)
- [H3] So kratzen Sie Home Depot-Produktdaten (Schritt-für-Schritt-Anleitung)

# **SEO Innehåll**

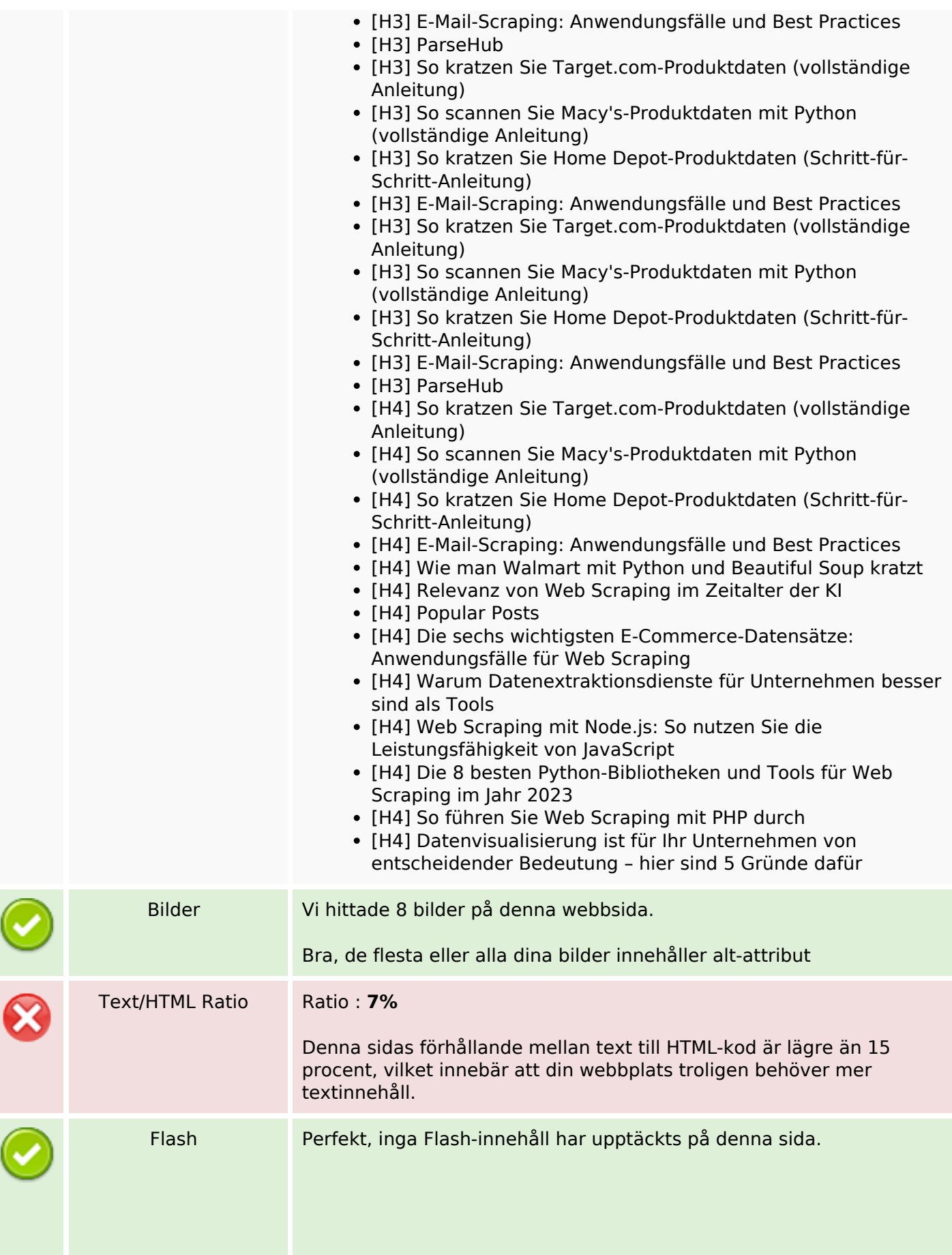

# **SEO Innehåll**

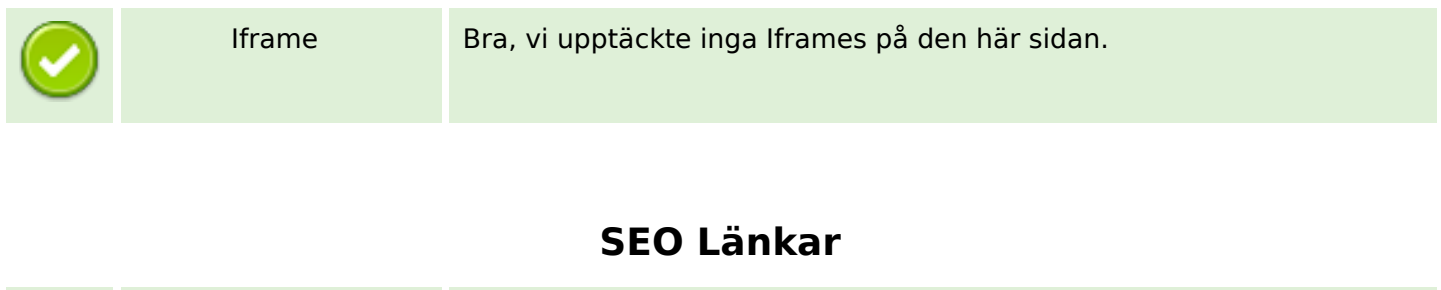

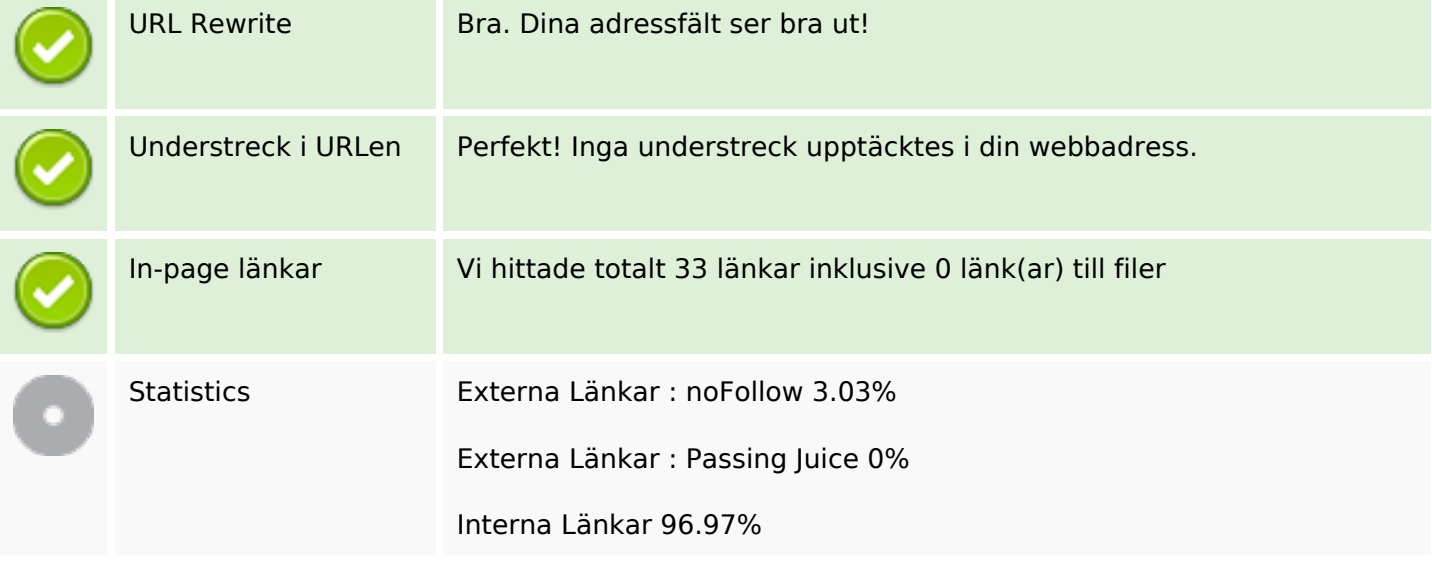

# **In-page länkar**

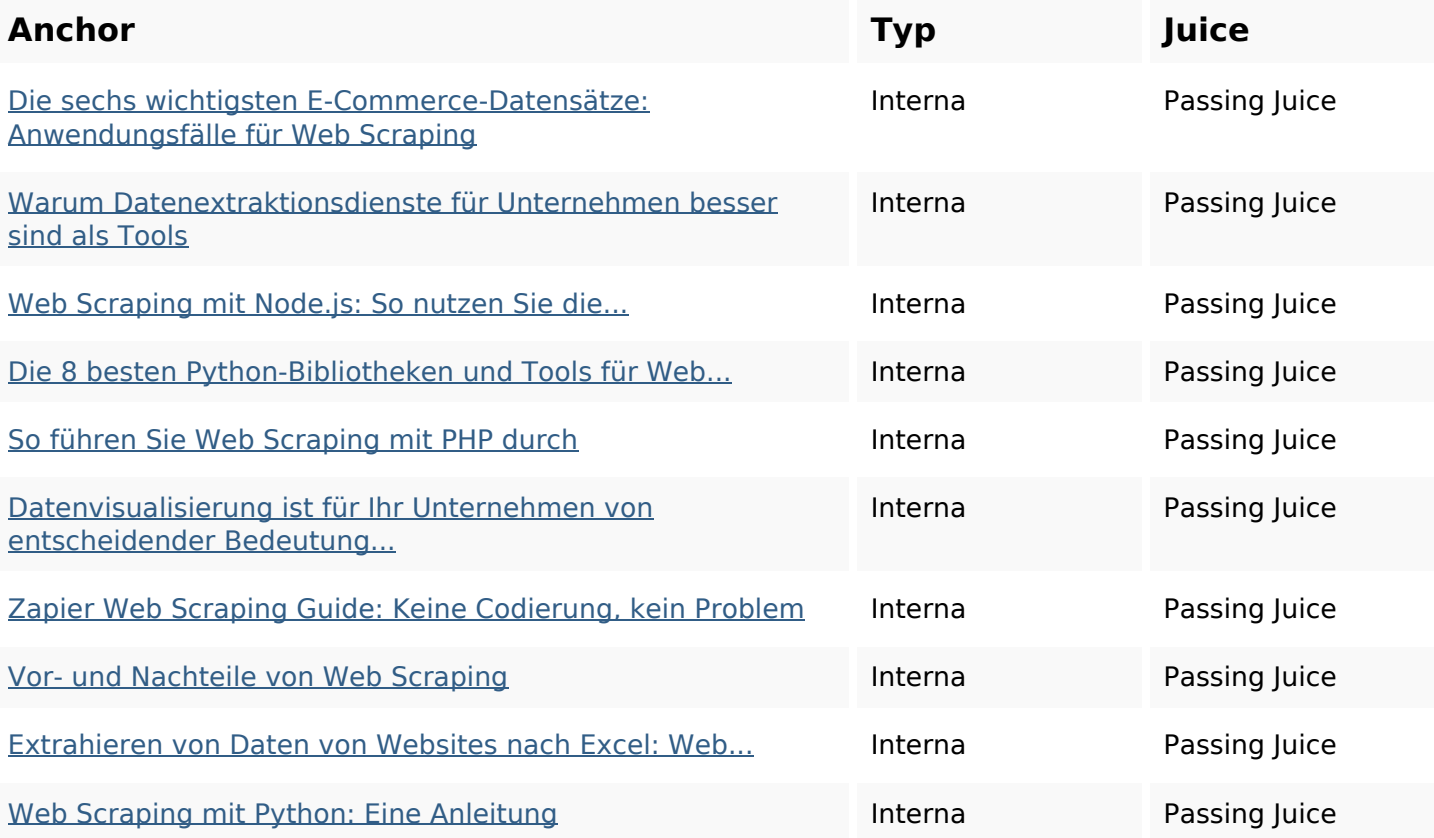

### **In-page länkar**

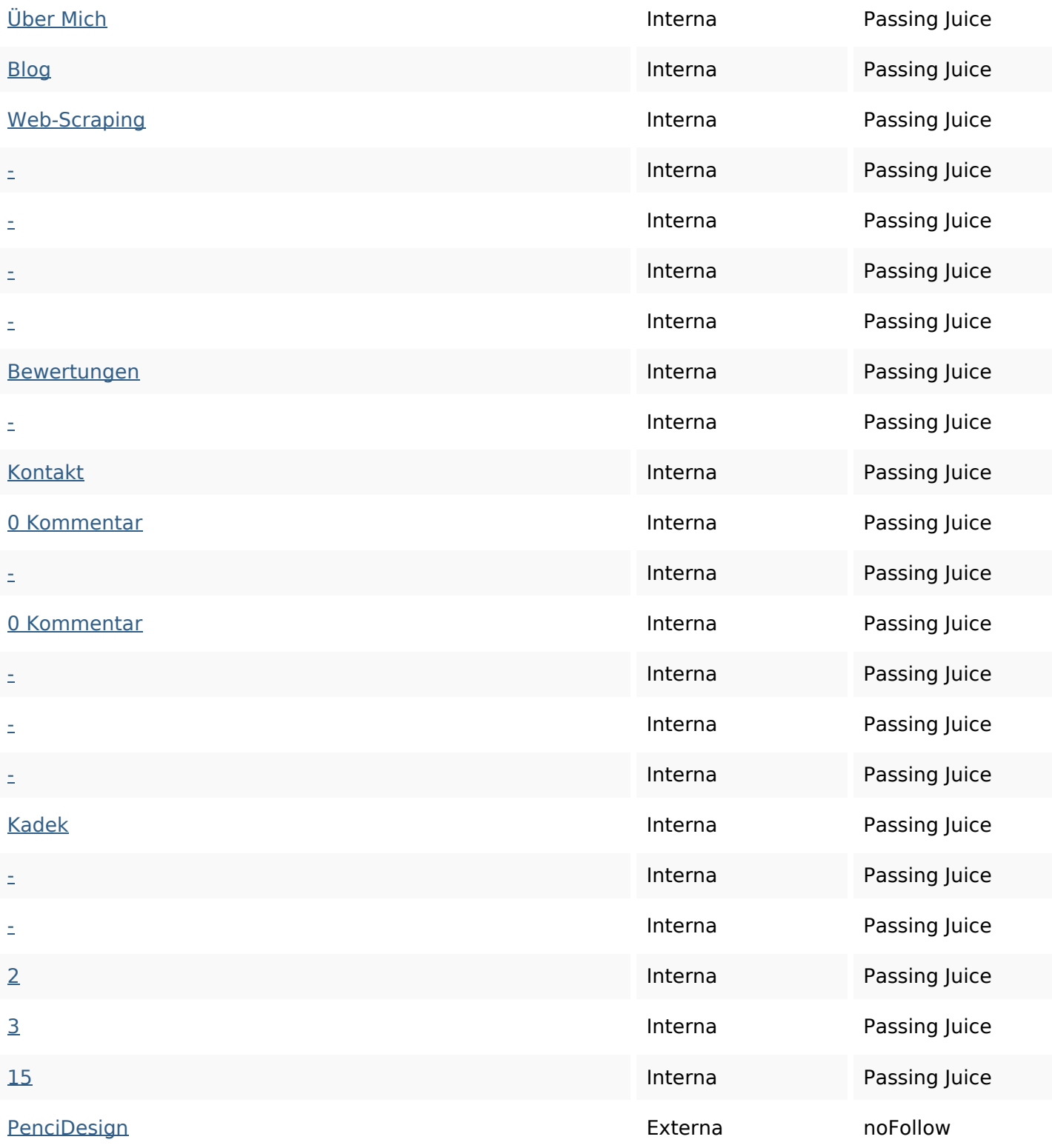

### **SEO Nyckelord**

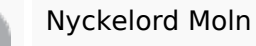

Nyckelord Moln web VON mit scraping Sie die web-scraping kadek und dezember

# **Nyckelord Konsistens**

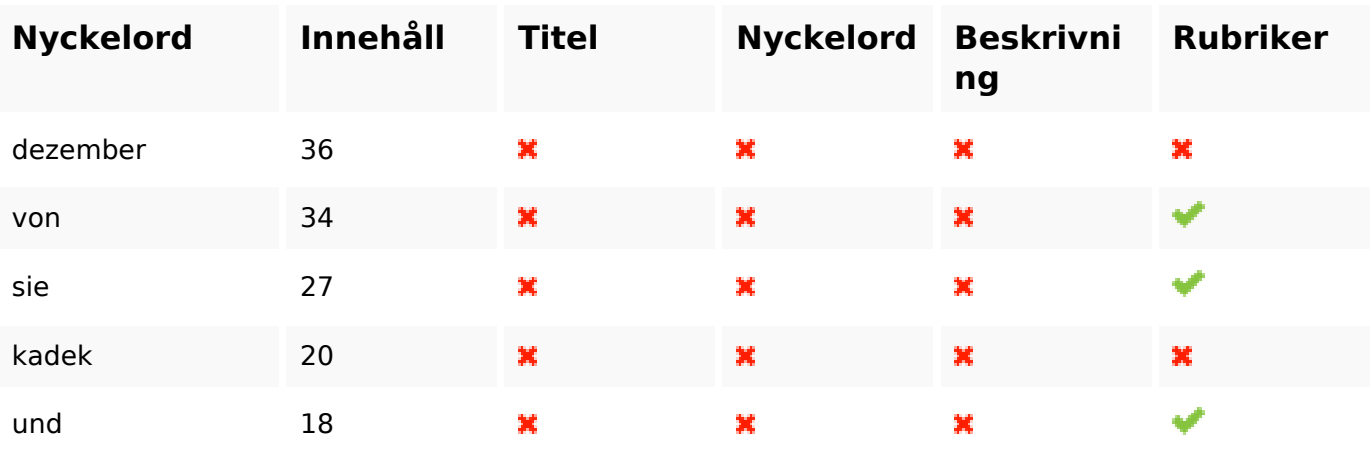

# **Användbarhet**

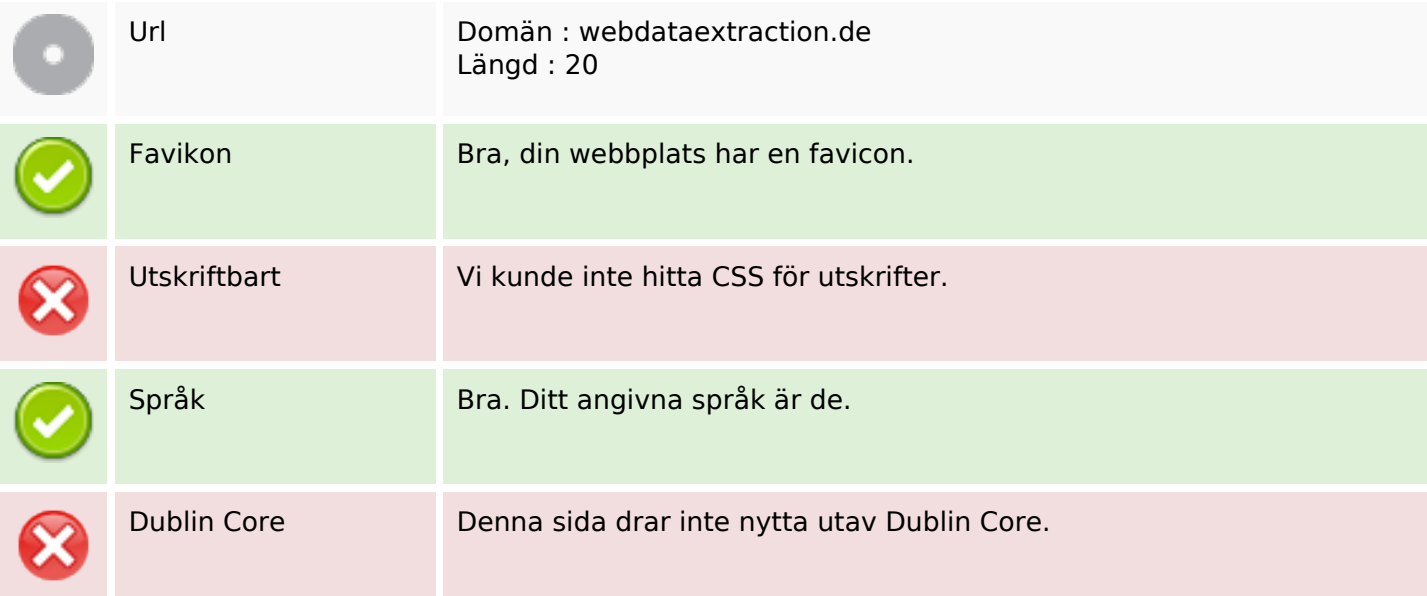

### **Dokument**

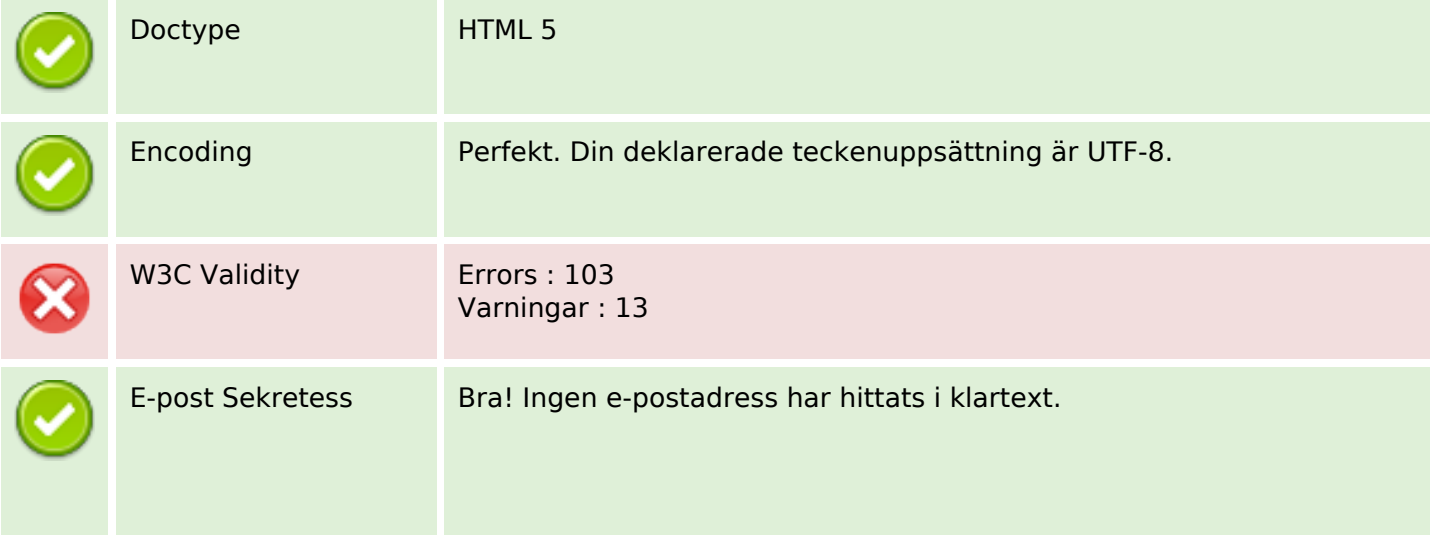

### **Dokument**

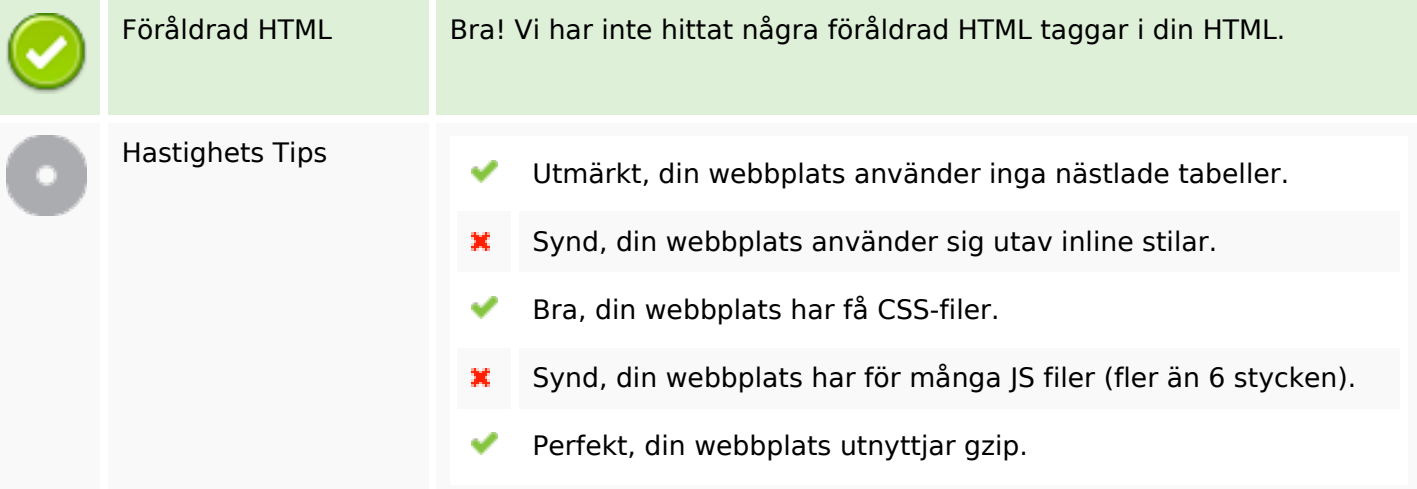

#### **Mobil**

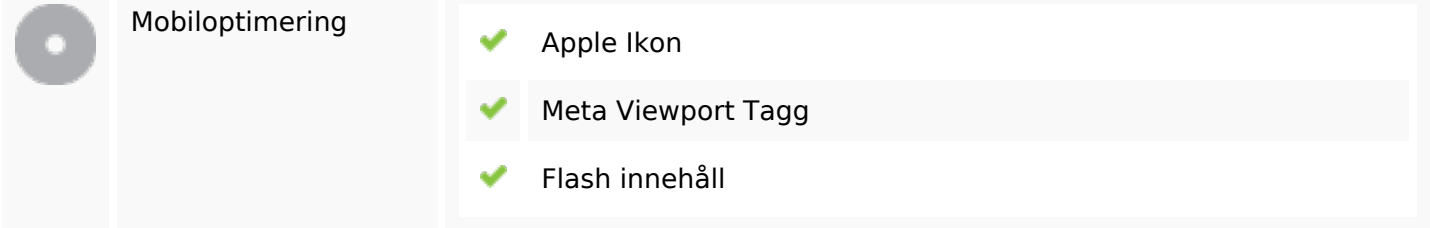

# **Optimering**

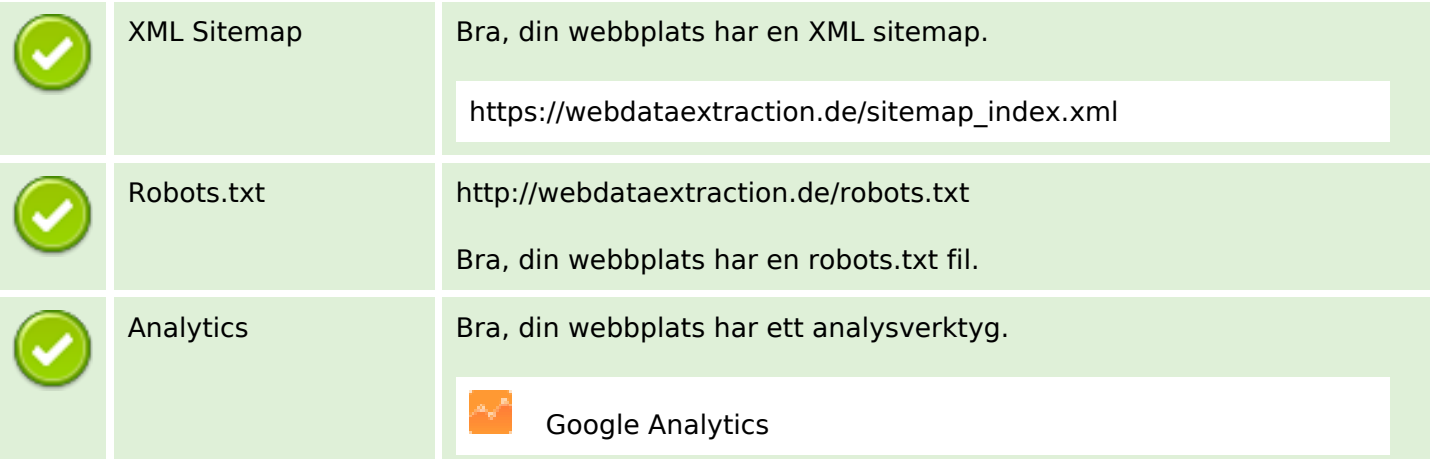